**的复数形式** 

 $12123$ 

\* //\*stock2000\*.cn/info/banknews/xglb.htm

 $\mathcal{M}(\mathcal{M})$  and  $\mathcal{M}(\mathcal{M})$  and  $\mathcal{M}(\mathcal{M})$  and  $\mathcal{M}(\mathcal{M})$  and  $\mathcal{M}(\mathcal{M})$  and  $\mathcal{M}(\mathcal{M})$ 卖二期项目或收取诚意金,所以要看清楚,预售范围是那些单位……  $\mathcal{M}(\mathcal{M})$  and  $\mathcal{M}(\mathcal{M})$  and  $\mathcal{M}(\mathcal{M})$  and  $\mathcal{M}(\mathcal{M})$  and  $\mathcal{M}(\mathcal{M})$  and  $\mathcal{M}(\mathcal{M})$ 卖二期项目或收取诚意金,所以要看清楚,预售范围是那些单位……

F10

202282

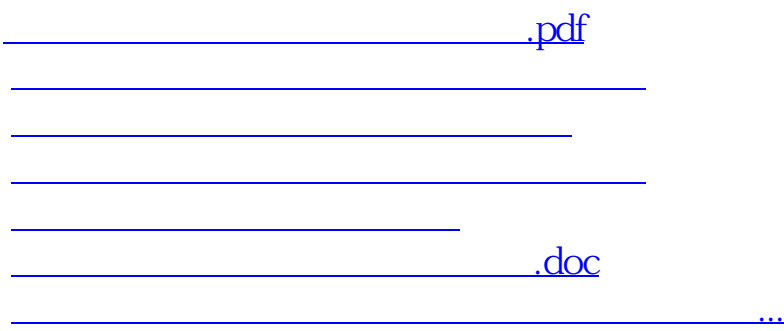

<u><https://www.gupiaozhishiba.com/read/24111603.html></u>